# **Table of Contents**

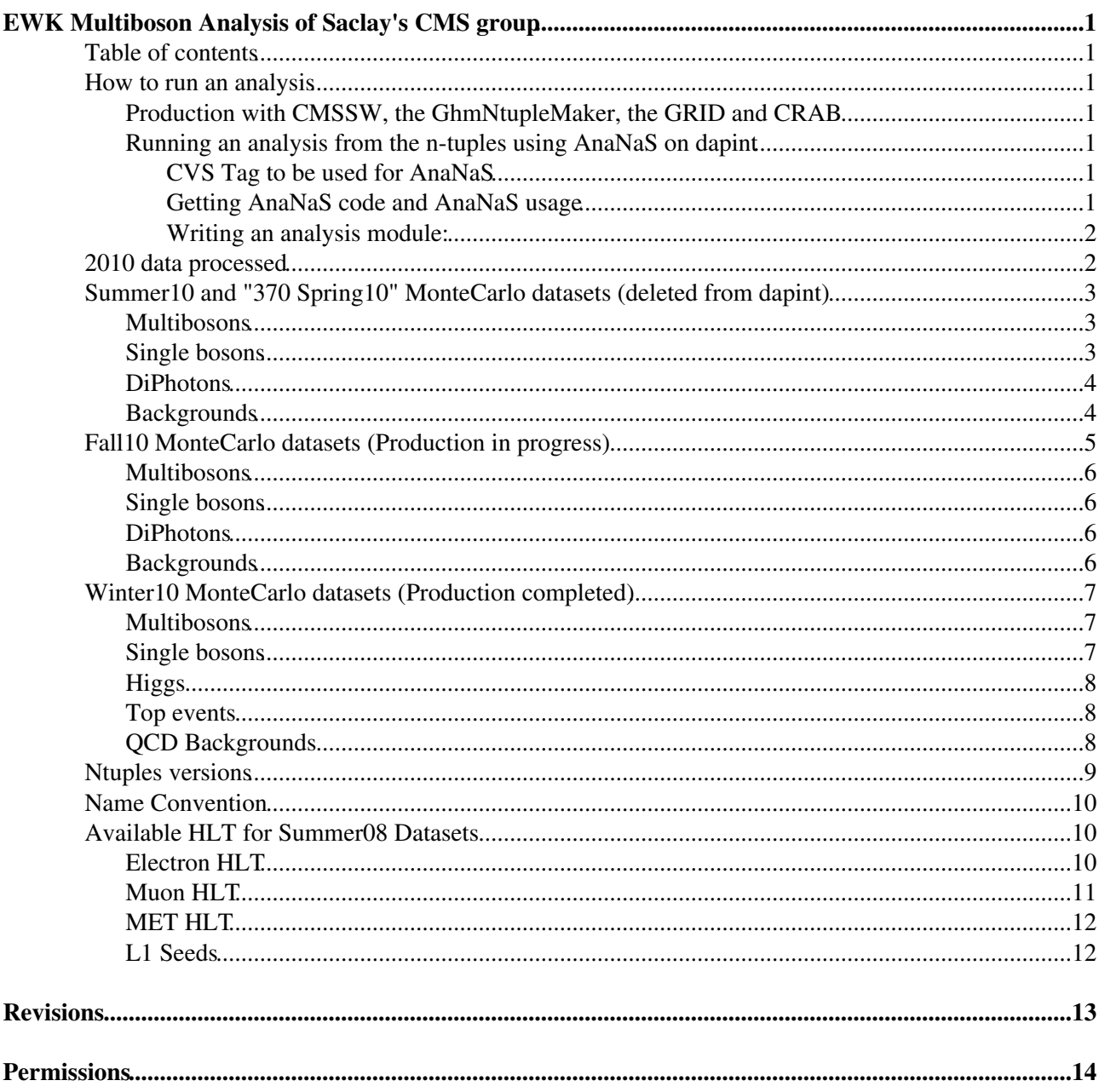

# <span id="page-1-0"></span>**EWK Multiboson Analysis of Saclay's CMS group**

### <span id="page-1-1"></span>**Table of contents**

### <span id="page-1-2"></span>**How to run an analysis**

#### <span id="page-1-3"></span>**Production with CMSSW, the [GhmNtupleMaker,](https://twiki.cern.ch/twiki/bin/edit/Main/GhmNtupleMaker?topicparent=Main.SaclayEWKAnalysis;nowysiwyg=1) the [GRID](https://twiki.cern.ch/twiki/bin/view/Main/GRID) and [CRAB](https://twiki.cern.ch/twiki/bin/view/Main/CRAB)**

[Complete Guide](https://twiki.cern.ch/twiki/bin/view/Main/SaclayNtupleMakerGuide)

#### <span id="page-1-4"></span>**Running an analysis from the n-tuples using AnaNaS on dapint**

#### <span id="page-1-5"></span>**CVS Tag to be used for AnaNaS**

- For 36X-38X, November 22th 2010, tag V04-11-10-RECO. Ntuple production started on November 22th 2010
- For 39X RECO and AOD, January 2nd 2011, tag v05-01-01

The major number XX in VXX-YY-ZZ, indicated the version of the n-tuple.

#### <span id="page-1-6"></span>**Getting AnaNaS code and AnaNaS usage**

If AFS/kerberos authentications for CVS is available (e.g. on lxplus), set the following environment variable (if your shell is tcsh, use setenv VAR value in place of export VAR=value):

export CVSROOT=:gserver:cmscvs.cern.ch:/cvs\_server/repositories/CMSSW

If AFS/kerberos is not available, define instead:

```
export CVSROOT=:ext:cmscvs.cern.ch:/cvs_server/repositories/CMSSW
export CVS_RSH=ssh
```
To download the code from CVS:

cvs co -d AnaNaS UserCode/GautierHdeM/AnaNaS=

Setting shell environment for AnaNaS (that starts a new shell and source the setup file):

cd AnaNas ./ananash

To exit AnaNaS environment, and restore your former shell enviroment, run  $\epsilon \times i$ t.

To build the code, run:

build

https://twiki.cern.ch/twiki/bin/view/CMS/ProductionFall2010#PYTHIA6\_AN2

**To clean up the build (like a make clean), run the command:** clean

You must set up a data directory:

cd workdir

EWK Multiboson Analysis of Saclay's CMS group 1

```
ln -s YOUR_DATA_DIR data
```
Structure of data directory:

```
data
 +- Sample_name
 | +- Ntuple_XYZ.root
 | +- Ntuple_XYZ.root
\Box +- Sample2_name
```
Names of samples must be registered in workdir/sample.txt.

To run the analysis:

analysis -s Sample\_name

To run AnaNaS event display:

display -s Sample\_name

#### <span id="page-2-0"></span>**Writing an analysis module:**

*Disclaimer: I wrote these instructions from my notes and I've not tested them. Philippe.*

- Create in AnaNaS/Analysis/src files MyAnalysis.cc and MyAnalysis.h, where you define and implement your analysis class. That class must inherit from SampleAnalysis class: you will find class examples in AnaNaS/Analysis/src. The class must implement the three methods:
	- ♦ virtual void bookHistograms(); ♦ virtual bool analyzeEvent();
	- ♦ virtual void writeHistograms();
- Add your class MyAnalysis in the AnaNaS/Analysis/src/LinkDef.h file.
- Add your class in AnalysisFactory.cc file: •

```
 if( analysis_==string("MyAnalysis"))
  {
    return new MyAnalysis( "MyAnalysis", sample, collectionFileName );
   }
```
When runing analysis application, the analysis name (as defined above in AnalysisFactory) • must be specified with the -a option: analysis -a MyAnalysis -s Sample\_name

Common histogram templates are defined in Analysis/core/SampleAnalysis.cc. Custom templates must be defined in MyAnalysis::bookHistogram() method.

## <span id="page-2-1"></span>**2010 data processed**

No summary yet, last production on Nov4ReReco data in progress See in the repository /home/gpfs/manip/mnt/cms/data/ntuple/Data7TeV Missing jobs in available datasets

Cross sections are in pb. Integrated luminosity is also in pb-1. Cross sections in parenthesis are given by MCFM. Energies are given in GeV.

When bosons decay leptonically, tau channels are included. No constraints on tau decays.

## <span id="page-3-0"></span>**Summer10 and "370 Spring10" MonteCarlo datasets (deleted from dapint)**

#### <span id="page-3-1"></span>**Multibosons**

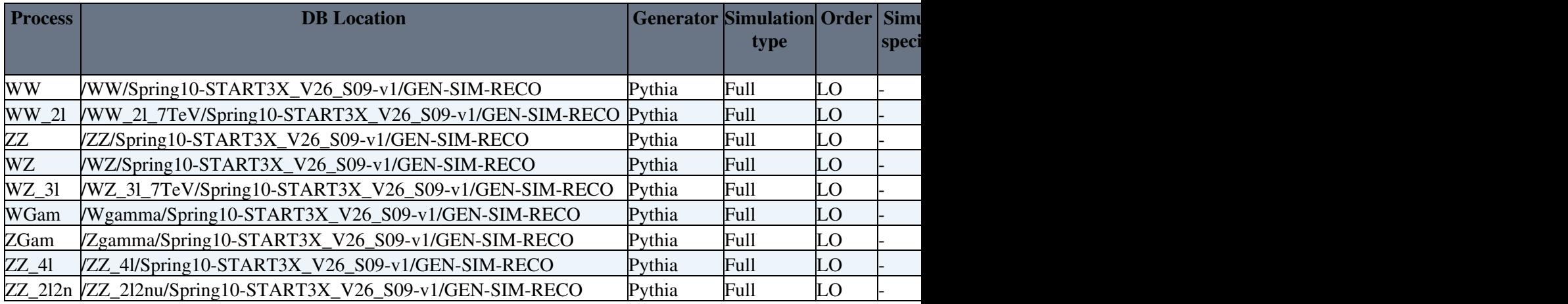

#### <span id="page-3-2"></span>**Single bosons**

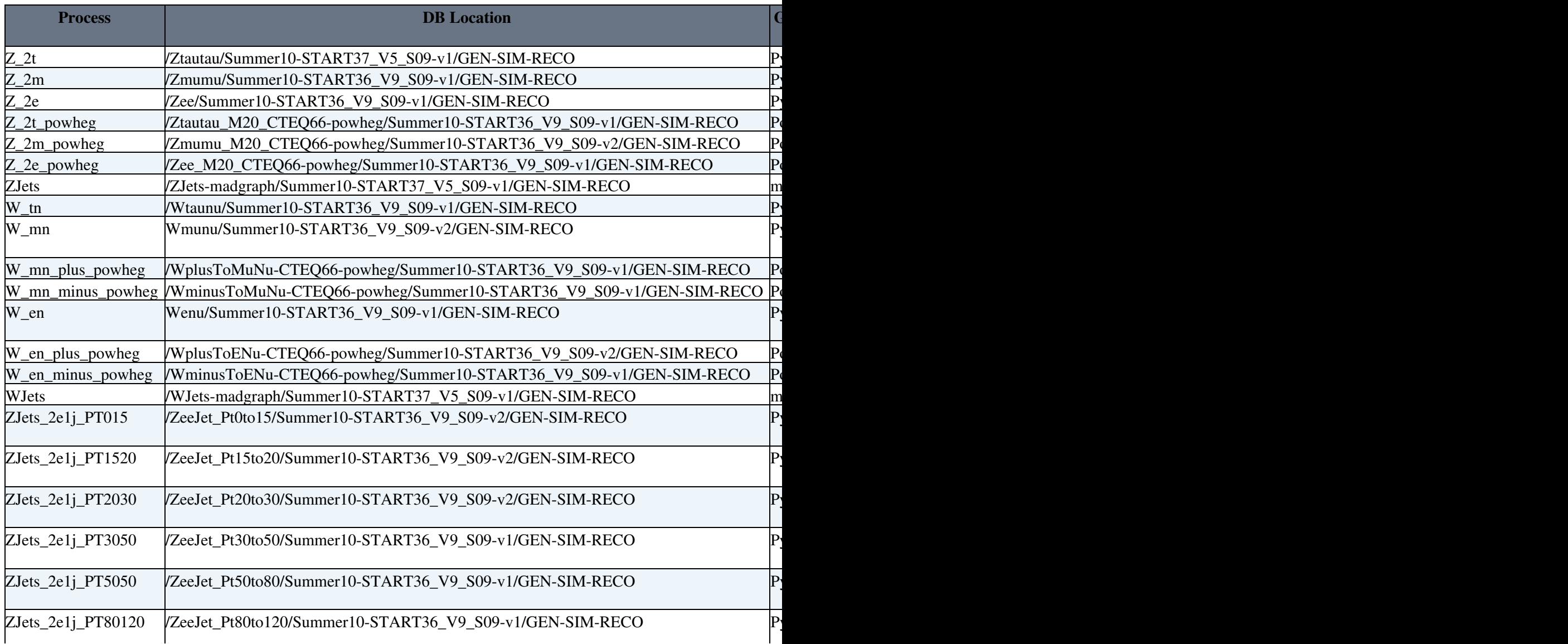

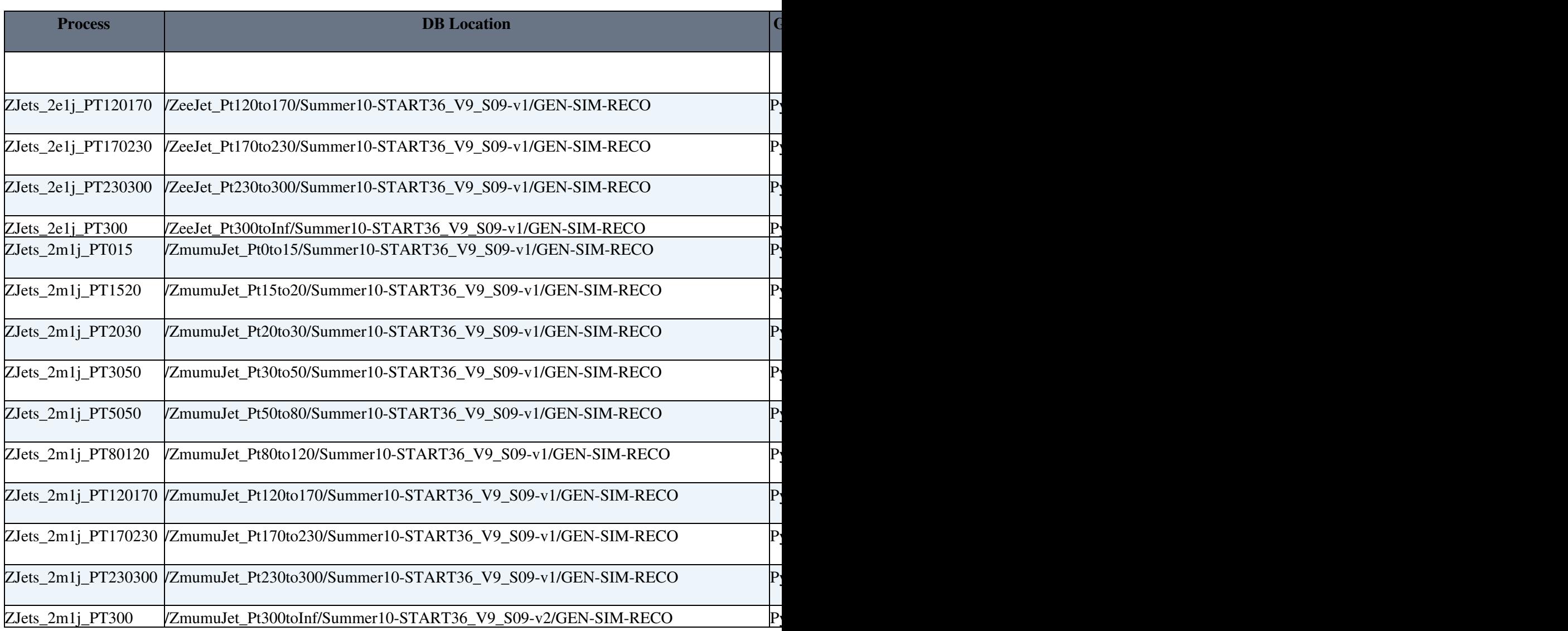

### <span id="page-4-0"></span>**DiPhotons**

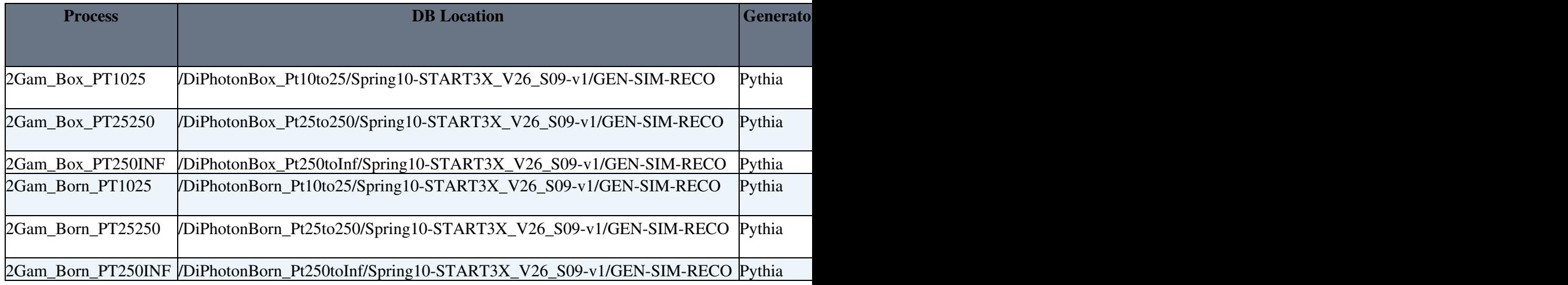

### <span id="page-4-1"></span>**Backgrounds**

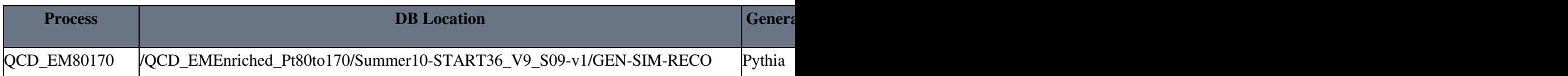

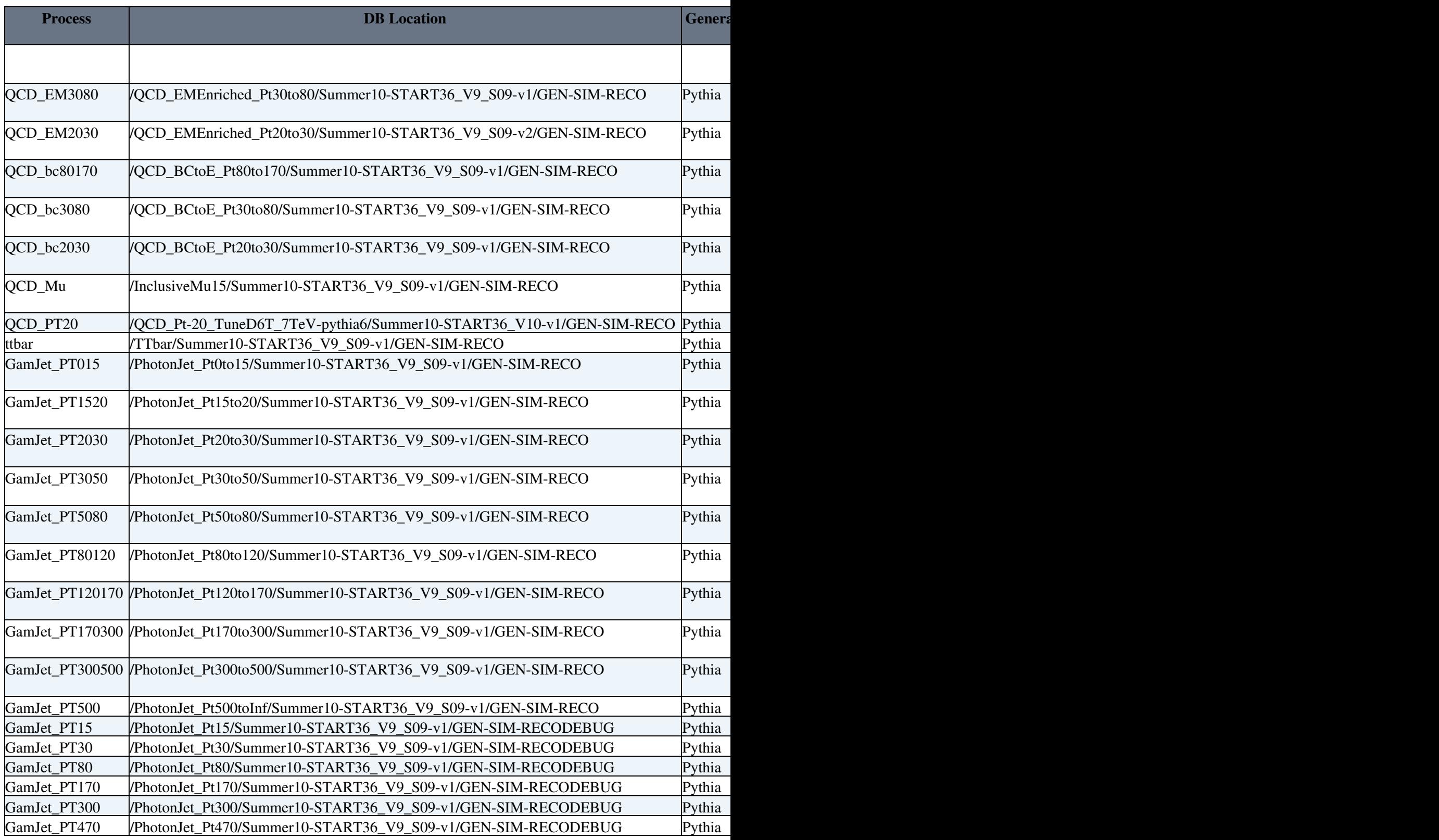

## <span id="page-5-0"></span>**Fall10 MonteCarlo datasets (Production in progress)**

Take care, still missing jobs and datasets Check the repository

/home/gpfs/manip/mnt/cms/data/ntuple/Ntuple\_v04\_Fall10 to see what is available. Several complementary datasets are still present in /home/gpfs/manip/mnt/cms/data/ntuple/Ntuple\_v04\_Summer10.

#### <span id="page-6-0"></span>**Multibosons**

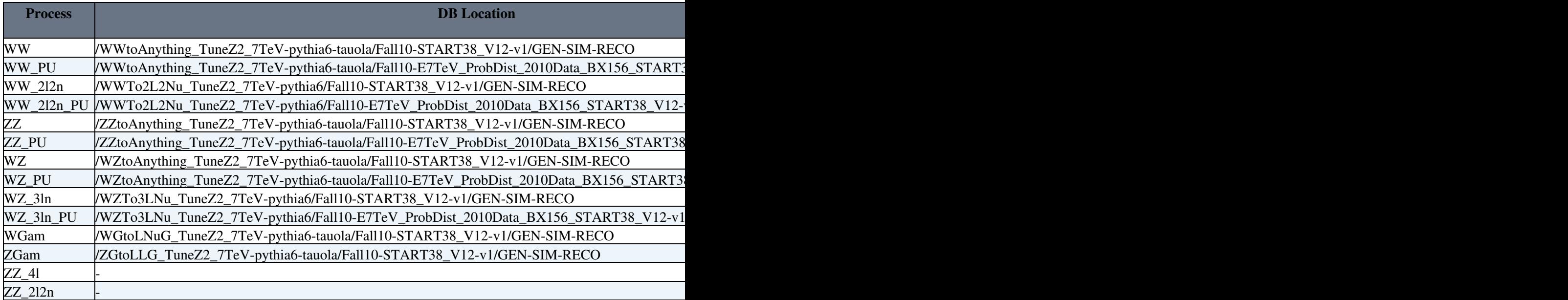

### <span id="page-6-1"></span>**Single bosons**

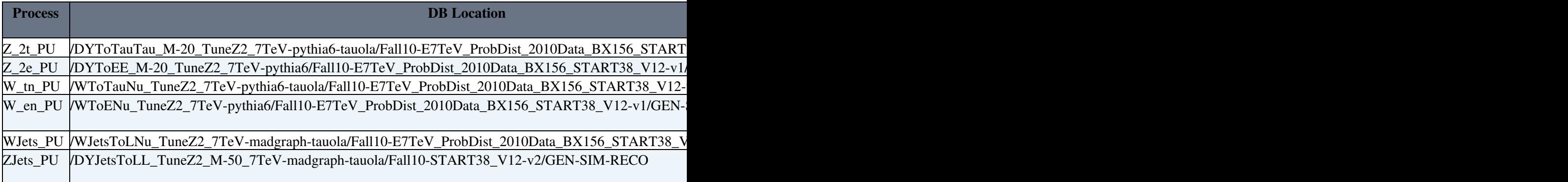

#### <span id="page-6-2"></span>**DiPhotons**

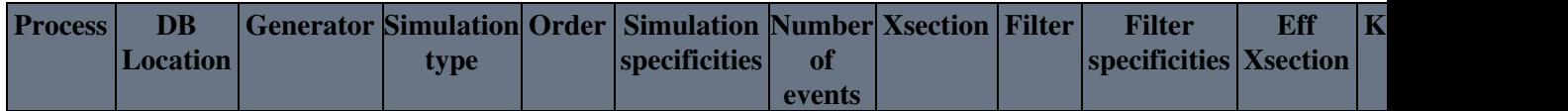

### <span id="page-6-3"></span>**Backgrounds**

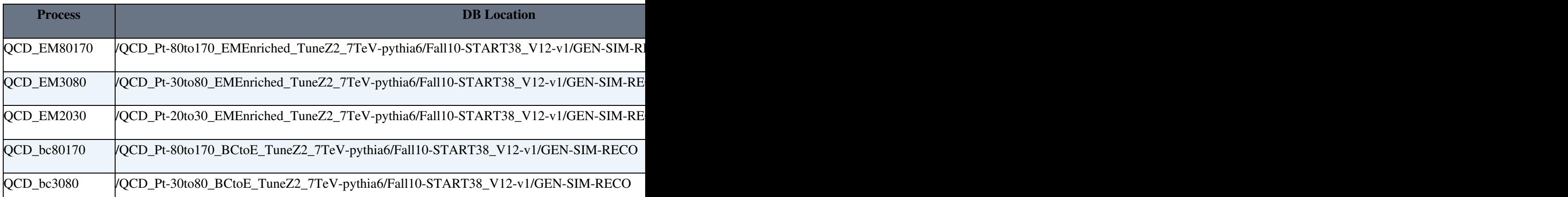

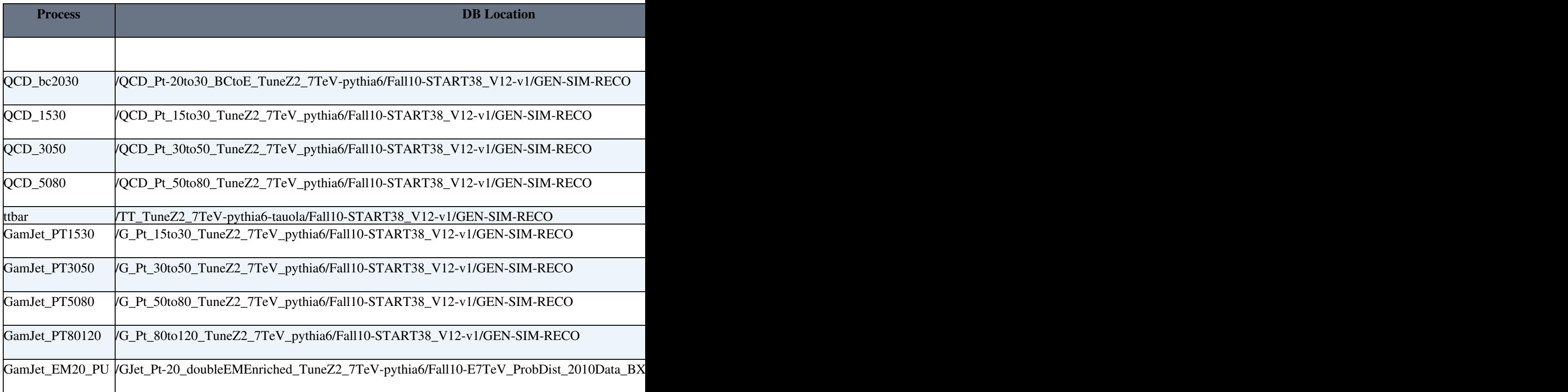

## <span id="page-7-0"></span>**Winter10 MonteCarlo datasets (Production completed)**

Take care, all samples are generated with pileup, and Higgs sampels are genrated in 2011 LHC conditions

#### <span id="page-7-1"></span>**Multibosons**

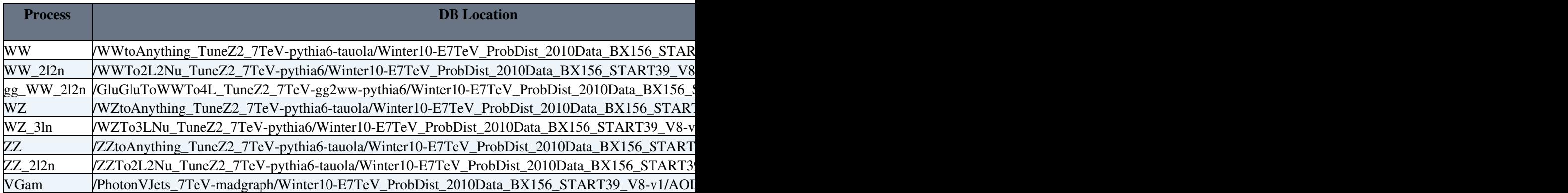

### <span id="page-7-2"></span>**Single bosons**

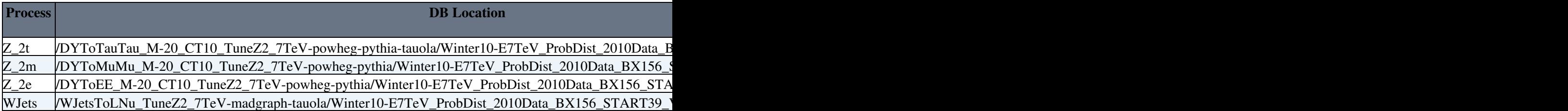

## <span id="page-8-0"></span>**Higgs**

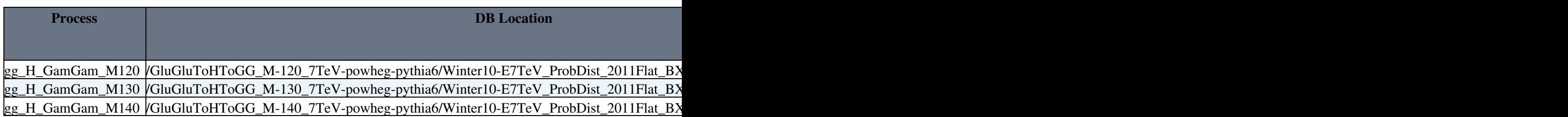

### <span id="page-8-1"></span>**Top events**

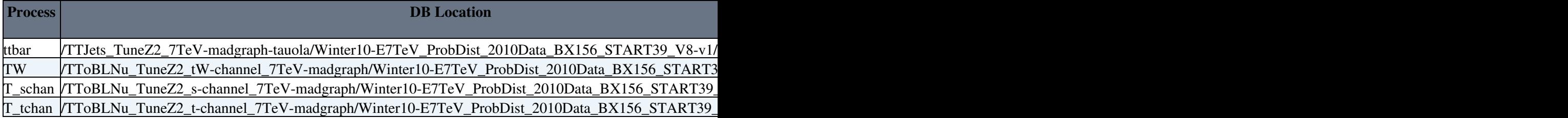

### <span id="page-8-2"></span>**QCD Backgrounds**

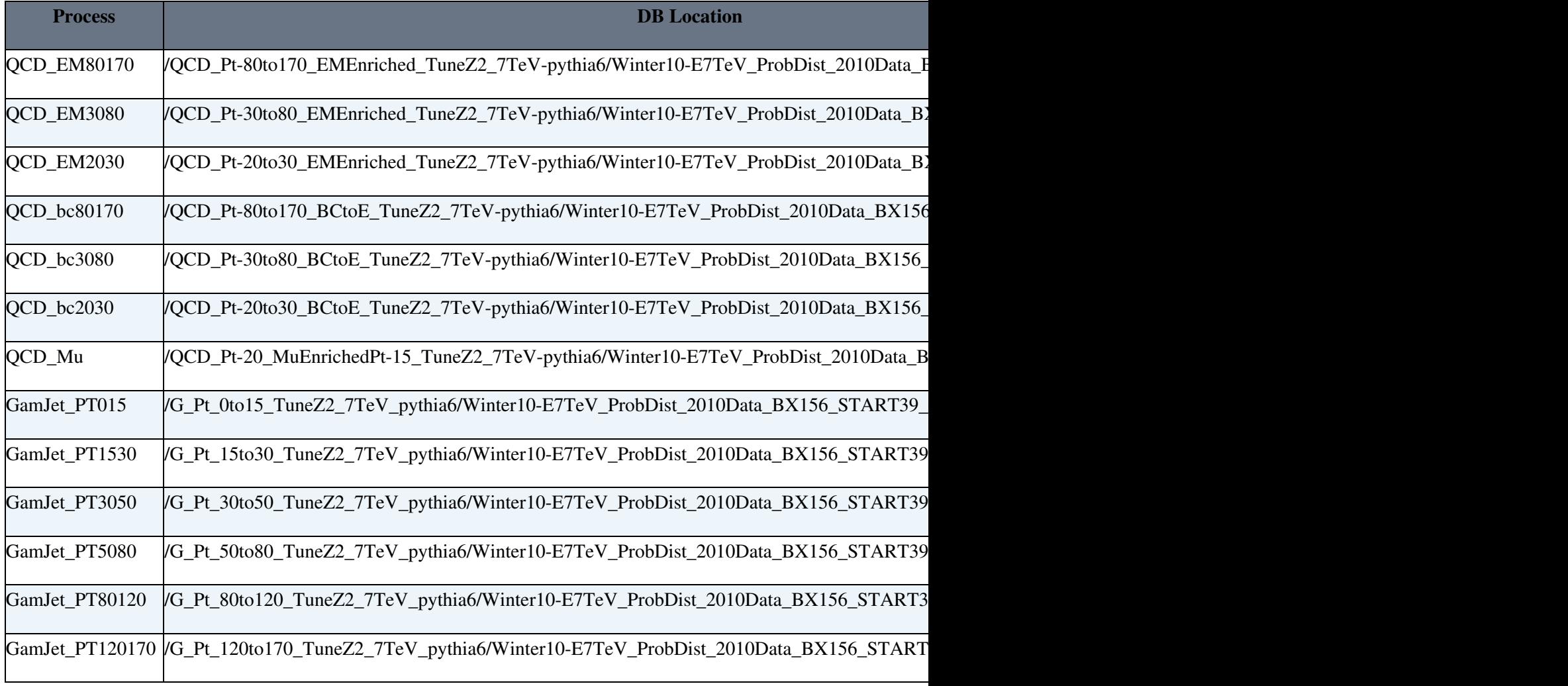

## <span id="page-9-0"></span>**Ntuples versions**

#### **Ntuples v01**

Contain most of physics objects :

- Electrons
- Muons
- Photons
- CaloJets
- MET
- Z into electrons
- Z into muons

v01 Ntuples don't contain any trigger information. Isolation variables (track, ECAL, HCAL) for electrons and muons are also missing.

#### **Ntuples v02**

- Added IsolationDeposits (trackIsoDeposits, ECALIsoldeposits, HCALIsoDeposits) as tables for electrons and muons. It permits to compute different isolation configurations without regeneration of Ntuples.
- Added HLT informations as run informations : large string containing all trigger names used during the generation/reconstruction of the event. A little c++ algorithm permits to retrieve trigger names from the string. Each HLT acceptance bit is stored in an ordonate table, indentation corresponding to the indentation of the trigger name list.
- Added cross sections and generation filter informations as run informations.

#### **Ntuples v03**

See Complete v03 release notes

#### **Ntuples v04**

- Added links between objects (e.g. electron <-> [SuperCluster](https://twiki.cern.ch/twiki/bin/edit/Main/SuperCluster?topicparent=Main.SaclayEWKAnalysis;nowysiwyg=1))
- Added new photon variables
- Added vertex quality variables

#### **Ntuples v05**

- Fix HLT names bug, now HLT lines are listed properly and automatically as in standard [PAT](https://twiki.cern.ch/twiki/bin/view/Main/PAT) algorithms
- Changed electron isolation variable names to be consistent with algorithm used. dR03 and dR04 iso variables are available now. (Take care, in previous definition standard variables are named dR04 in [AnaNaS](https://twiki.cern.ch/twiki/bin/edit/Main/AnaNaS?topicparent=Main.SaclayEWKAnalysis;nowysiwyg=1), whereas dR03 cones algorithms were used).
- Added the number of TOTAL PROCESSED events in runSummary, takes into account the number of events failed in filters applied BEFORE the [NtupleMaker](https://twiki.cern.ch/twiki/bin/edit/Main/NtupleMaker?topicparent=Main.SaclayEWKAnalysis;nowysiwyg=1).
- Added global boolean for trackRechit, based of the configuration parameter fillTrackRecHitTuples : when trackRecHits are disentangled, all trackRecHit infos are suppressed. Needed to run on AOD.
- Fix trackJet bug, collections are now available correctly
- Basic configuration changes (major part of changes are applied in ghmAnalysis\_7TeV.py file)
	- By default [PAT](https://twiki.cern.ch/twiki/bin/view/Main/PAT) jets are pfJets cleaned (e.g no jet coming from identifed pfElectron) with ♦ [PF2PAT](https://twiki.cern.ch/twiki/bin/edit/Main/PF2PAT?topicparent=Main.SaclayEWKAnalysis;nowysiwyg=1) and are ES corrected. Other pfJets collections are not cleaned.
- Calo and PF METs corrected from energy scale and unclustered energy are available by ♦ default.
- ♦ Reduced [EcalRecHit](https://twiki.cern.ch/twiki/bin/view/Main/EcalRecHit) are used by default as [EcalRecHit](https://twiki.cern.ch/twiki/bin/view/Main/EcalRecHit) collection.
- ♦ Electron isolation does not need user definition anymore.
- ♦ Remove KT, SIS, IC jet algorithms
- ♦ [TrackRecHits](https://twiki.cern.ch/twiki/bin/edit/Main/TrackRecHits?topicparent=Main.SaclayEWKAnalysis;nowysiwyg=1) are disabled by default (AOD purpose)
- Access to [PF2PAT](https://twiki.cern.ch/twiki/bin/edit/Main/PF2PAT?topicparent=Main.SaclayEWKAnalysis;nowysiwyg=1) collections is now possible with [PAT](https://twiki.cern.ch/twiki/bin/view/Main/PAT) running on RECO collections, ♦ already used for jets and MET.

## <span id="page-10-0"></span>**Name Convention**

The name has the form :  $x \ y \ z$ 

x is usually the process. y and z are the decay channels or the filter applied.

The processes and filters contains full names (Z, WZ, ZGamma, ZJets, ZZJets, etc. ; EM2030, PT2030,

PTZ20 (filter on Z pt  $>$  20 [GeV](https://twiki.cern.ch/twiki/bin/view/Main/GeV)), etc.)

The decay products are classified :

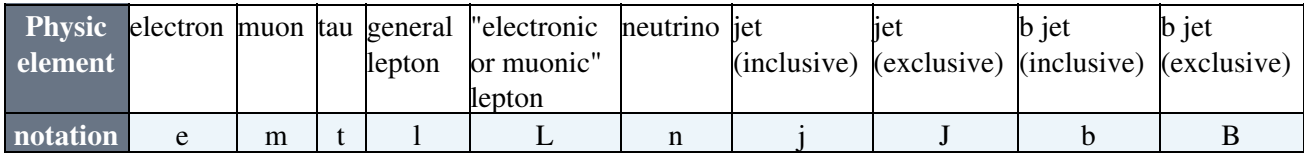

Some examples :

Z into electrons  $\geq$  Z 2e

 $ZZ$  into 4 leptons  $\geq ZZ$  41

ZZinto 2 leptons and 2 neutrinos -> ZZ\_2l2n

QCD with filter 15<pt QCD\_PT1530

ZGamma with filter Gamma pt>40 : ZGam\_PTG40

ZZ into 2 "e or m " leptons and 2 taus decayed into 2 "e or m" leptons -> ZZ\_2L2t\_4L

## <span id="page-10-1"></span>**Available HLT for Summer08 Datasets**

#### <span id="page-10-2"></span>**Electron HLT**

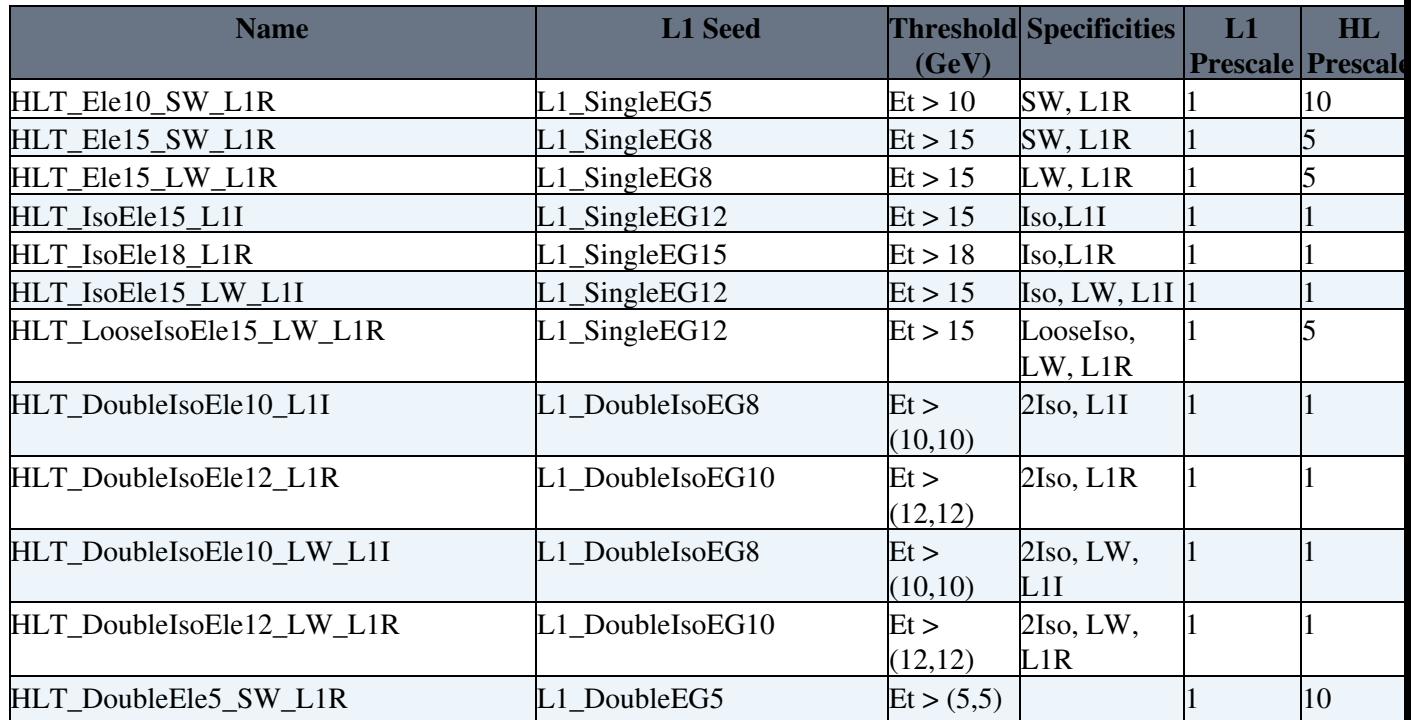

Name Convention **10** 

#### SaclayEWKAnalysis < Main < TWiki

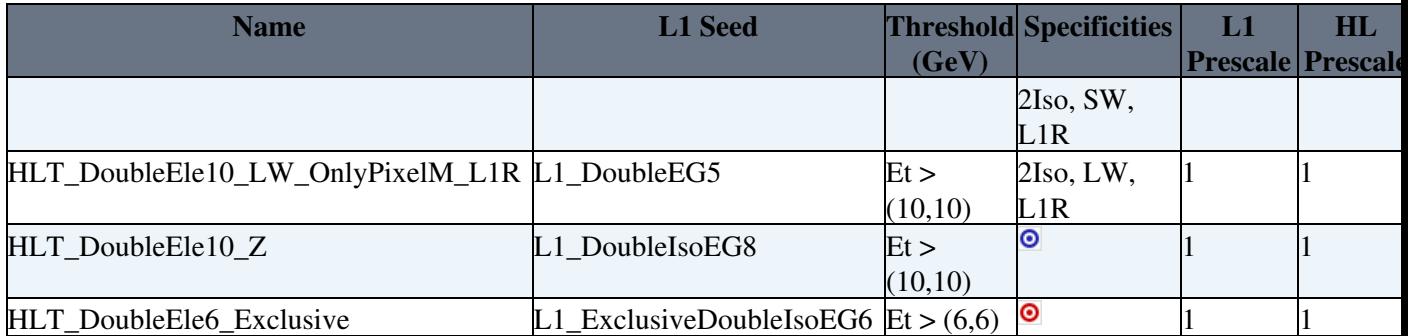

[L1R](https://twiki.cern.ch/twiki/bin/edit/Main/L1R?topicparent=Main.SaclayEWKAnalysis;nowysiwyg=1) : Level1 relaxed trigger

[L1I](https://twiki.cern.ch/twiki/bin/edit/Main/L1I?topicparent=Main.SaclayEWKAnalysis;nowysiwyg=1) : Level1 isolated trigger

Iso : Isolated HL trigger

2Iso : double isolated trigger

SW : [Startup window](https://twiki.cern.ch/twiki/bin/view/CMS/TSG_18_II_09_8E29#Startup_window_SW)

LW : [Large window](https://twiki.cern.ch/twiki/bin/view/CMS/TSG_18_II_09_8E29#Large_window_LW)

**O**, **O** : Missing informations about these triggers.

#### <span id="page-11-0"></span>**Muon HLT**

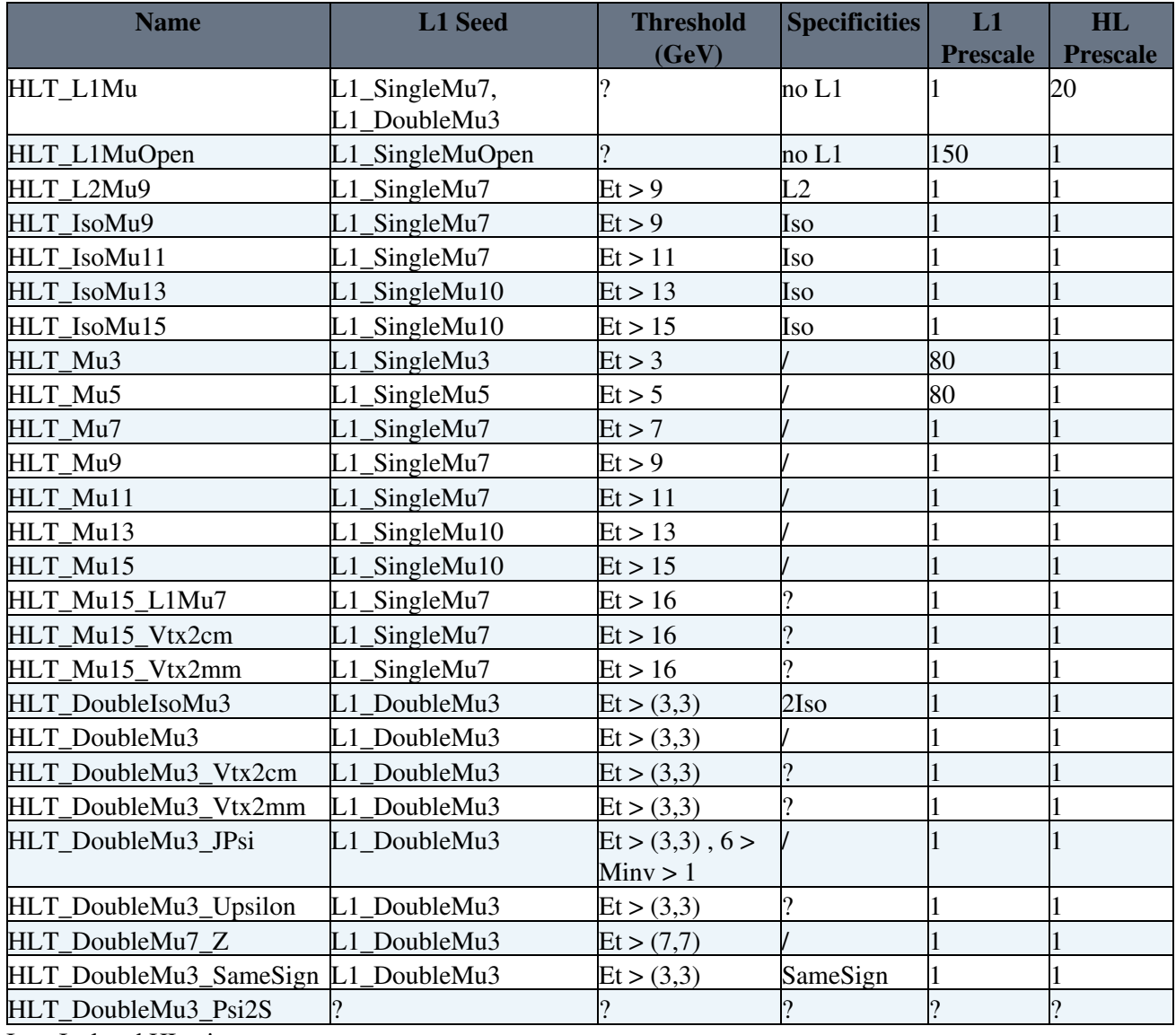

Iso : Isolated HL trigger

2Iso : double isolated trigger [SameSign](https://twiki.cern.ch/twiki/bin/edit/Main/SameSign?topicparent=Main.SaclayEWKAnalysis;nowysiwyg=1) : leptons have the same charge

### <span id="page-12-0"></span>**MET HLT**

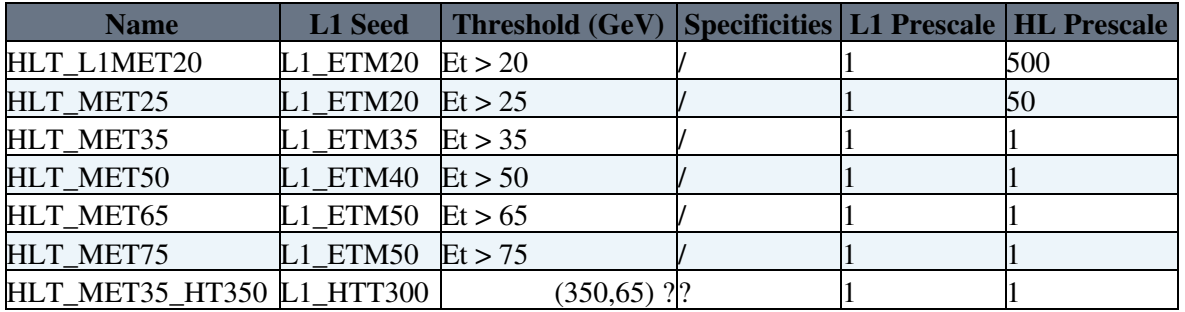

#### <span id="page-12-1"></span>**L1 Seeds**

[L1 Seeds](https://twiki.cern.ch/twiki/bin/view/CMS/TSG_18_II_09_8E29#L1_seeds)

# <span id="page-13-0"></span>**Revisions**

-- [PhilippeGras](https://twiki.cern.ch/twiki/bin/view/Main/PhilippeGras) - 29-Apr-2010 - Added AnaNaS instructions

# <span id="page-14-0"></span>**Permissions**

• Set ALLOWTOPICCHANGE = [CMSSaclayGroup](https://twiki.cern.ch/twiki/bin/view/Main/CMSSaclayGroup)

This topic: Main > SaclayEWKAnalysis Topic revision: r54 - 2011-05-27 - unknown

.<br>... Copyright &© 2008-2024 by the contributing authors. All material on this collaboration platform is the property of the contributing authors. or Ideas, requests, problems regarding TWiki? use [Discourse](https://discourse.web.cern.ch/c/collaborative-editing/wikis/12) or [Send feedback](https://twiki.cern.ch/twiki/bin/view/Main/ServiceNow)